**HE9RMA** Fioroni Guido Seelandstr. 25 3095 Spiegel

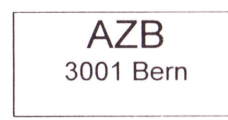

Adressänderungen an:

usw.

USKA Sektion Bern, Postfach 8541, 3OO1 Bern

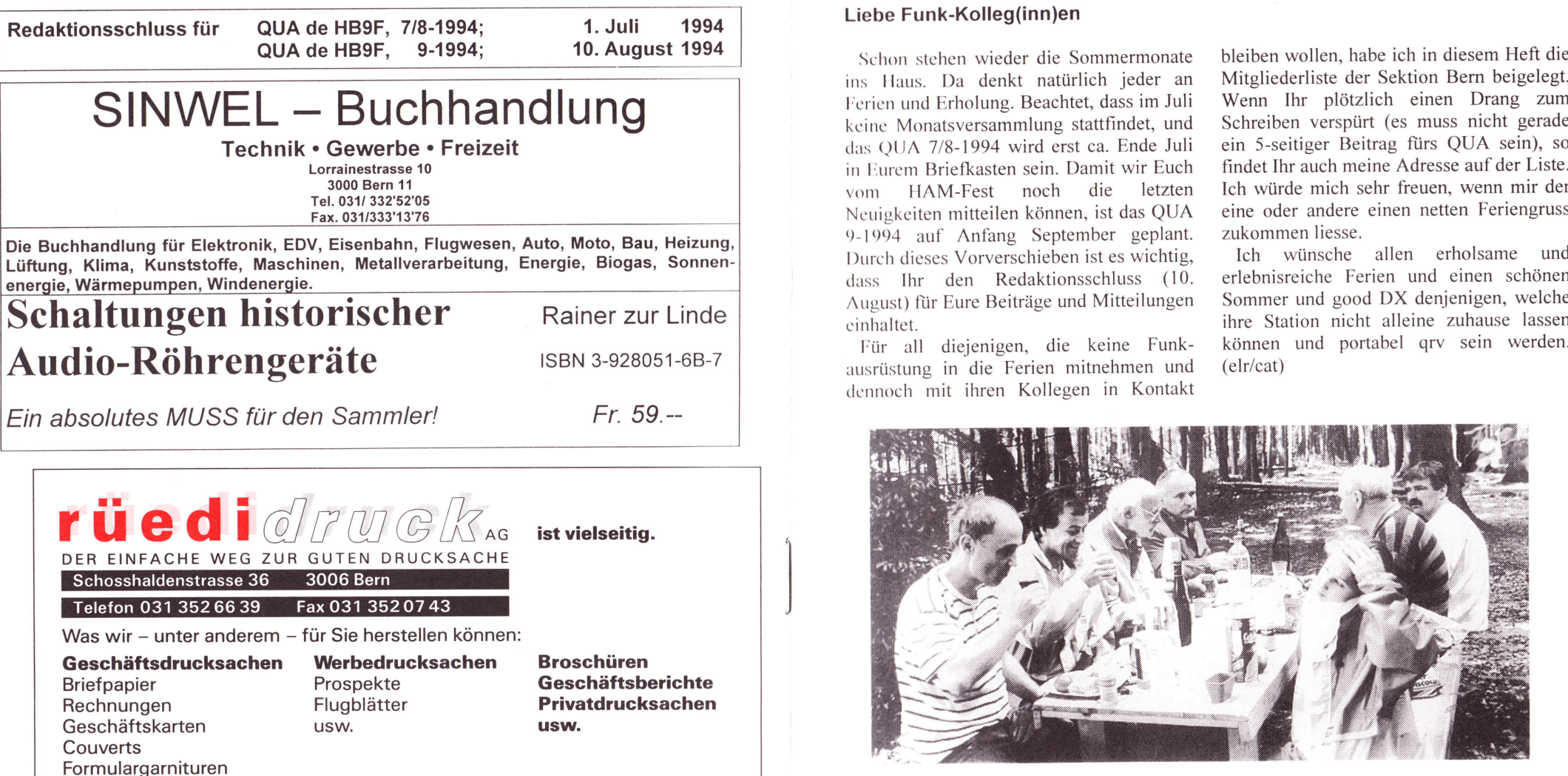

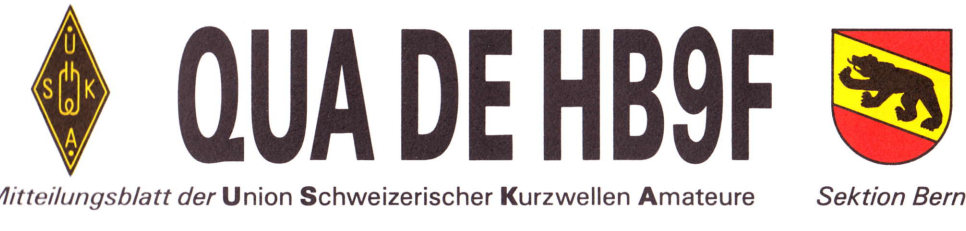

29. Jahrgang

Juni 1994 Nummer <sup>6</sup>

## Liebe Funk-Kolleg(inn)en

Schon stehen wieder die Sommermonate ins Haus. Da denkt natürlich jeder an Ferien und Erholung. Beachtet, dass im Juli kcinc Monatsversammlung stattfindet, und das OUA 7/8-1994 wird erst ca. Ende Juli in Eurem Briefkasten sein. Damit wir Euch vonr HAM-Fest noch die letzten Ncuigkeiten mitteilen können, ist das QUA 9- 1994 auf Anfang September geplant. l)urch dieses Vorverschieben ist es wichtig, dass Ihr den Redaktionsschluss (10. August) fiir Eure Beiträge und Mitteilungen cinhaltet.

Für all diejenigen, die keine Funkdennoch mit ihren Kollegen in Kontakt bleiben wollen, habe ich in diesem Heft die Mitgliederliste der Sektion Bern beigelegt. Wenn Ihr plötzlich einen Drang zum Schreiben verspürt (es muss nicht gerade ein 5-seitiger Beitrag fürs QUA sein), so findet Ihr auch meine Adresse auf der Liste. Ich rvürde mich sehr freuen, wenn mir der eine oder andere einen netten Feriengruss zukommen liesse.

Ich wünsche allen erholsame und erlebnisreiche Ferien und einen schönen Sommer und good DX denjenigen, welche ihre Station nicht alleine zuhause lassen<br>können und portabel grv sein werden.

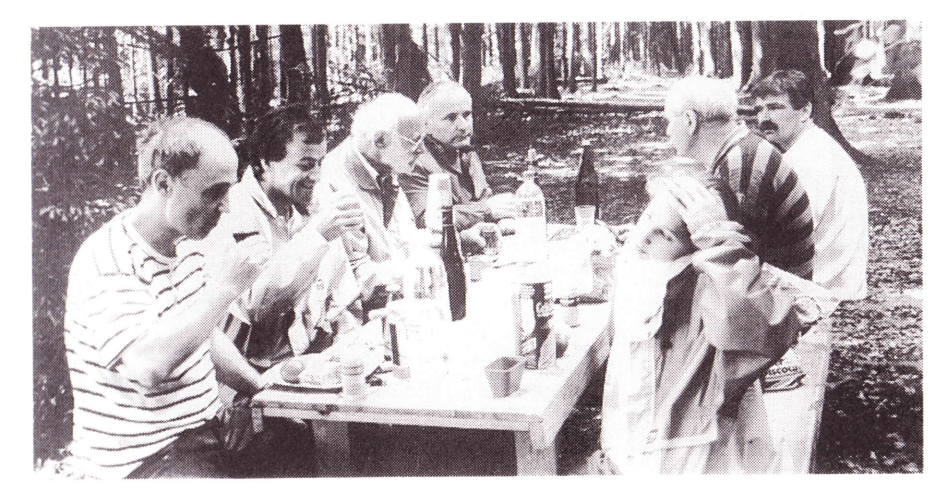

Verdientes Mittagessen am Familienpeilen vom Pfingstmontag

## 

Monatsversammlungen jeweils letzter Mittwoch des Monats um 20 Uhr Radiostrasse 21+23, 3053 Münchenbuchsee

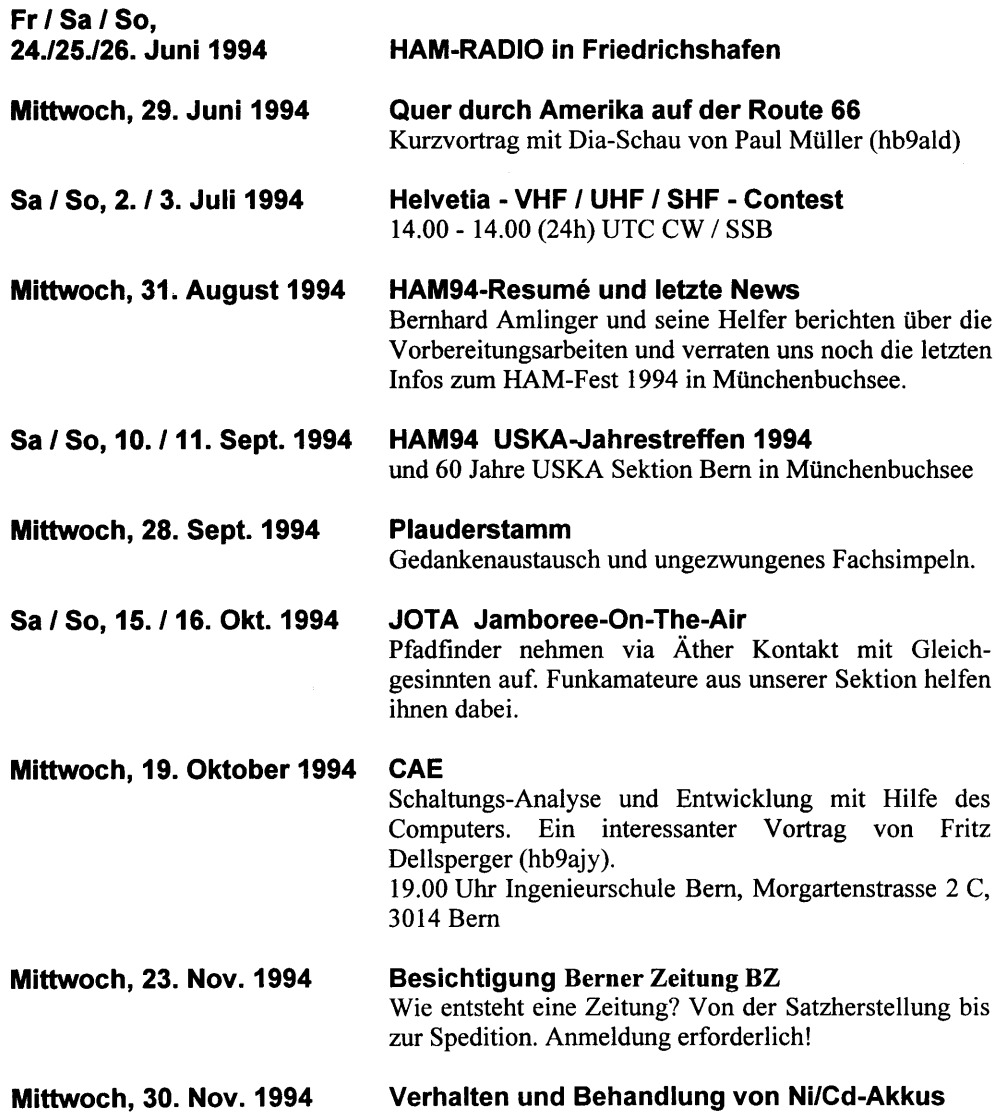

Ein Vortrag von Herrn Rolf Rubin, Telecom PTT

Freitag, 16. Dezember 1994 Waldweihnacht in der Spillwaldhütte bei Riedbach

## Rückblick auf die Monatsversammlung vom 25.5.94

Bruno Eilinger (hb9alt) zeigte in einer für uns verständlichen Art und Weise, was ARDF (Amateur Radio Direction Finding) ist. Gut dokumentiert erklärte er den ca.35 Interessenten die Theorie des Peilens. Mit den unzähligen selbstgebauten Exponaten konnte jeder auch live einen Fuchssender anpeilen oder die Geräte einmal aus der Nähe betrachten. Da ein Peilsender auch ein Sender mit kleiner Leistung ist (QRP), hat sich Bruno auch noch in das QRP-Gebiet vorgebastelt. Auch hier demonstrierte er, mit welch kleinem Aufwand es

möglich ist. "Radioaktiv" zu werden. Für alle Anwesenden amüsant und lehrreich waren Brunos grossartige Ideen für den Einsatz von Abfallteilen aus dem täglichen Leben (z.B. WC-Deckelschrauben als Abstimmschraube, Waschmitteltommelhenkel als Messgerätetraggriff usw.). Ein rundum gelungener Vortrag, bei dem nicht alles so tierisch ernst genommen werden musste aber wo die Begeisterung von Bruno umsomehr klar zum Ausdruck kam. Bravo und herzlichen Dank! (elr/cat)

Piz Gloria

# **RETAIL COMMUNISTIC**

#### Mutationen

Der Fehlerteufel hat im letzten Heft bei den Mutationen sein Unwesen getrieben. Ausgetreten ist nicht wie publiziert Herr Troxler Hansruedi HB9BPJ sondem Herr Schärer Martin HB9BHN. Hansruedi ist umgezogeo und bei mir ist die Mutation im falschen Topf gelandet.(elr/cat)

PS: Für alle die sich bei den Mutationen an der von mir gebrauchten Anrede stören, können das «Frau» und «Herrn» durch OM und XYL (Old Man und eX Young Lady) substituieren.

Schllthorn

 $\overline{2}$ 

## TANGGAL KA

Im Juni-Heft «old man» wurde der Festführer des USKA-Jahrestreffen 1994 beigelegt. Am Samstag, lO.September 1994 findet das Gala-Diner mit anschliessendem Unterhaltungsabend im Hotel Restaurant Löwen in Münchenbuchsee statt (siehe Seite 20 des Festführers). Wir möchten Euch darauf aufmerksam machen, dass nur eine beschränkte Anzahl plätze zur Verfügung steht und Ihr Euch baldmöglichst mit dem Einzahlungsschein (auf Seite 17) einen Platz für diesen einmaligen Anlass sichern solltet. Wir freuen uns auf Ihr zahlreiches Erscheinen. OK, HAM 94 Bernhard Amlinger (hb9syg)

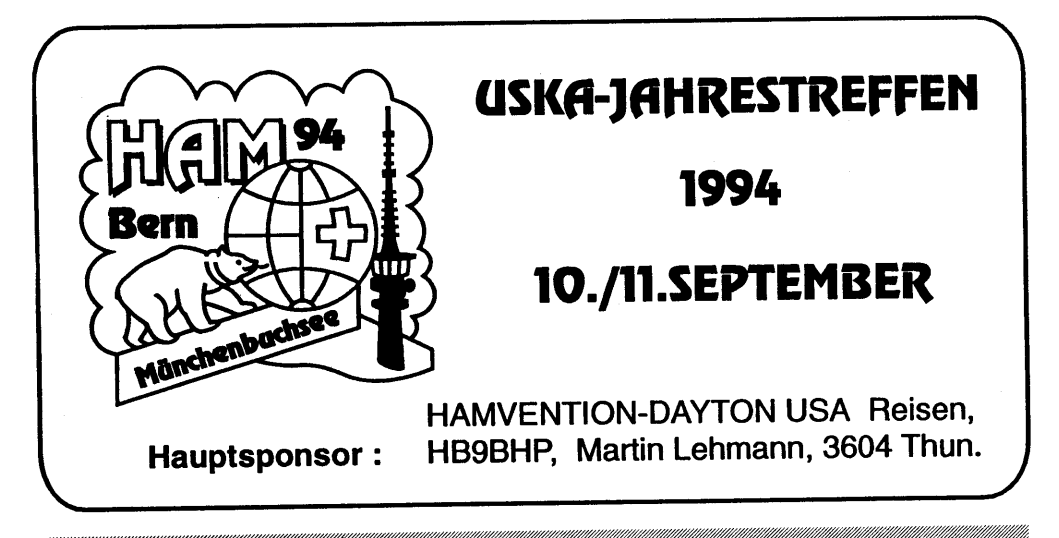

# <u>TAN SEMBAGI KENDESA PADA PADA PADA PADA PADA PADA PERSONAL PERSONAL PERSONAL PRODUCT PADA PADA PADA PADA PADA </u>

Die letzte Vorstandssitzung hat am 8. Juni 1994 stattgefunden.

#### Monatsversammlungen

Leider ist die im letzten QUA 5-1994 angekündigte Besichtigung der SRI ( Schweizer Radio International) ins Wasser gefallen. SRI baut momentan seine Räumlichkeiten um und kann daher keine Besucher empfangen. Wir hoffen, dass die Besichtigung an einem späteren Zeitpunkt nachgeholt werden kann. Paul Müller (hb9ald) wird uns dafür in einem Kurzvortrag von seiner Reise quer durch Amerika berichten.

Sehr erfreulich ist, dass wii viele Angebote fiir gute Vorträge erhalten haben und die Termine schon für das ganze Jahr 94 ausgebucht sind. Wir haben uns deshalb erlaubt, im November 1994 zwei Äktivitäten zu plazieren: die Besichtigung der Berner Zeitung BZ und ein Vortrag über Ni/Cd-Akkumulatoren.

#### Mutation

Leider müssen wir Herrn Hans Briggen (HB9BMG) aus der Sektion Bern ausschliessen, da er auch nach mehrmaliger Mahnung den Jahresbeitrag 1994 nicht bezahlt hat.

# Cetest

## CB-Funkpeilen

Am Samstag den 25. Juni 1994 fiihren wir den 4. Peillauf (portabel = Peillauf zu Fuss) der Schweizermeisterschaft im CB-Funkpeilen durch. Dieser Wettkampf steht unter dem Patronat der Schweizerischen CB-Organisation (SCBO). Bestritten wird diese Schweizermeisterschaft in 8 Läufen, wovon vier zu Fuss und vier mit dem Auto  $(mobil = Peillauf mit dem Auto, ohne)$ Zeitmessung, jedoch mit Km-Messung) absolviert werden. In Moosseedorf werden sich ca. 17 Mannschaften (Teams) zu je drei Teilnehmerinnen oder Teilnehmer aus der ganzen Schweiz miteinander messen.

Der Wettkampf dauert den ganzen Samstagnachmittag und die Tagesrangverkündigung wird ca. zwischen 18.00 und 19.00 Uhr sein. Für Teilnehmer und interessierte Besucher wird im Kirchgemeindehaus für das leibliche Wohl gesorgt.

Am Samstagnachmittag werden wir beim Kirchgemeindehaus auch eine kleine Ausstellung über die Entwicklung des Funk zeigen und hoffen, auch einige interessierte Dorfbewohner begrüssen zu dürfen. Wenn Sie aber den Teams aus nächster Nähe der Ausführung ihres interessanten Hobbys zusehen möchten, finden wir sicher eine Lösung. Wir freuen uns auf Ihren Besuch. Urs Tanner <Nordkap-64>

Gekürzte Fassung aus dem offiziellen Mitteilungsblatt der Einwohnergemeinden Moosseedorf und Urtenen «am moossee»

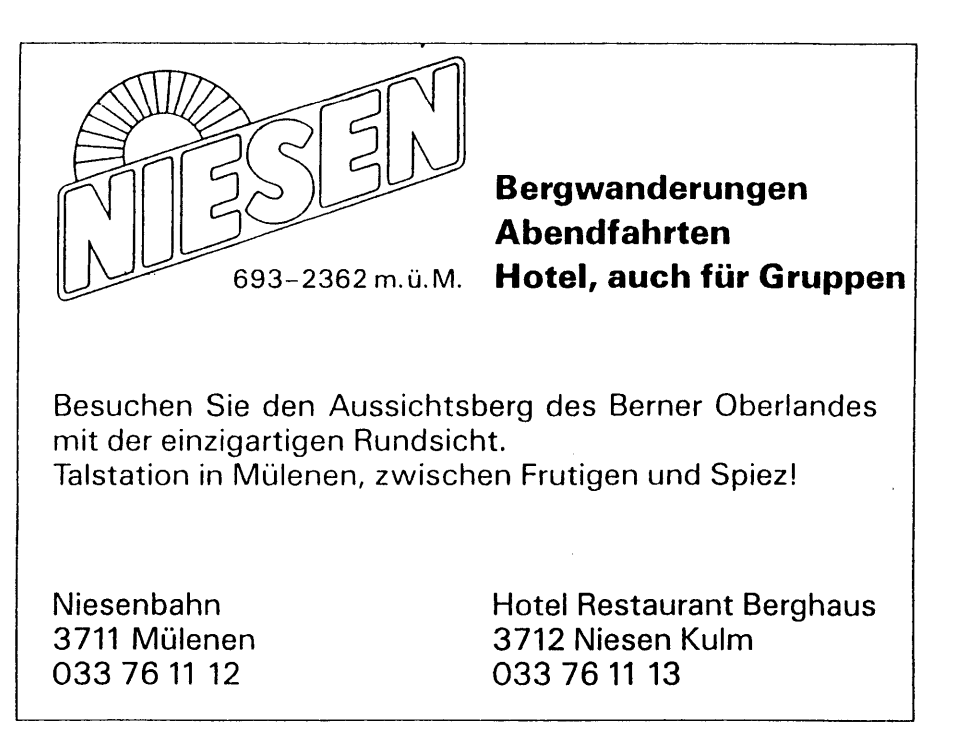

 $\blacktriangle$ 

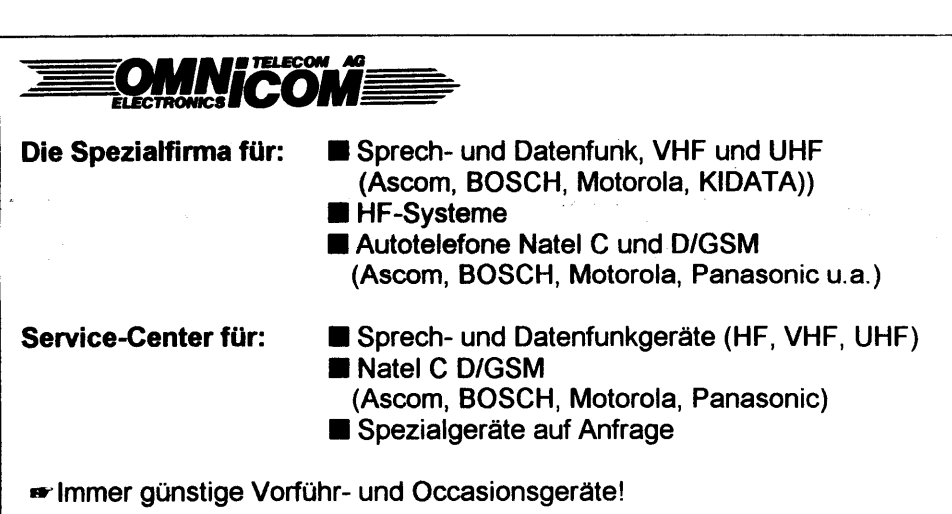

**OMNICOM AG Telecom + Electronics** Aeschistrasse 23 3110 Münsingen f' O31 721 58 55 FAX O31 721 58 <sup>57</sup>

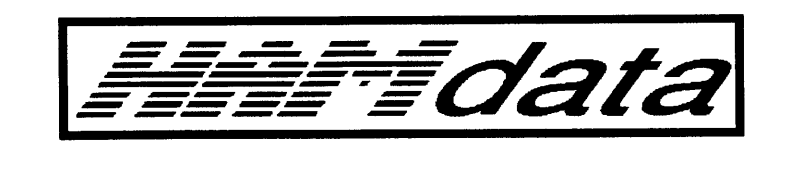

lhr Porlner in der Region BERN für: AMIGA - PC - FUNK - MIDI - VERKAUF - REPARATUR - SERVICE Looslistrasse 12 / CH - 3027 Bern Tel. ++41-31-9926063 Fox. ++41-31-9926063

Wir verkaufen, installieren und reparieren AMIGA,PC,Funk und MIDI -Equipmenl.

Unsere Oeffnungszeiten sind:

Montag - Freitag Mittwoch Samstag

17.30 - 19.00 Geschlossen 10.00 - 16.00

Wir freuen uns auf lhren Besuch.

Salvi/HB9GBY und S. Rancan

## E KRISTO STANDARD

# Antennen abstimmen - einfach gemacht!

## Das Prinzip

Verwendet Ihr ein automatisches Antennenabstimmgerät? Wenn ja, dann ist dieser Artikel nicht für Euch gedacht! Ich möchte all jenen, die ein "handbetriebenes" Antennenabstimmgerät verwenden, zeigen, wie das Abstimmem einfacher gehen könnte.

Habt Ihr Euch auch schon Gedanken darüber gemacht, was in Eurem Antennenabstimrngerät so alles vor sich geht? Ein gängiges Prinzip worauf auch viele käufliche Geräte aufgebaut sind, ist folgendes Schema:

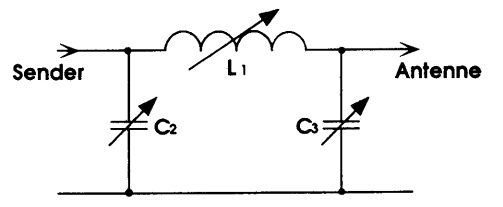

Es enthält drei Abstimmelemente  $(L_1, C_2,$ C3), bei denen es gilt, die richtige Kombination der Einstellung zu finden. Nicht ganz einfach, wenn man keine Angaben über die angeschlossene Antenne hat. Jede Frequenz- oder Antennenveränderung bedingt wieder neue Werte der Anpassschaltung. Mit einem angeschlossenen Impedanzmessgerät gelingt es nach längerem Suchen und Probieren meistens, die richtige Anpassung zu finden.

Ich möchte Euch aber zeigen, wie man einfacher das Ziel erreicht und jedes Abstimmelement unabhängig einstellen kann. Und dies ohne langes Herumpröbeln.

Damit es für die folgende Betrachtung etwas einfacher wird, reduzieren wir die obige Schaltung von drei auf zwei einstellbare Elemente ( $L_1$  und  $C_2$ ). Für die an die Speiseleitung  $(R_0)$  anzupassende Antenne nehmen wir än, dass der Antennenwirkwiderstand  $R_{\text{Ant}} < R_0$  ist.

Als Abstimmindikator dient eine Impedanzmessschaltung in der Speiseleitung vor dem Abstimmnetzwerk.

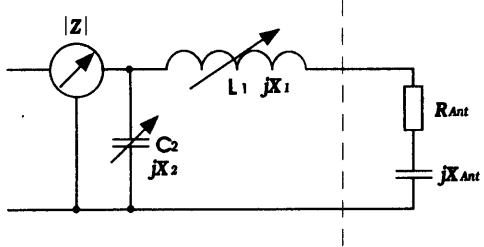

Spielen wir doch einmal den ganzen Abstimmvorgang durch und beobachten dabei, was geschieht.

Zu Beginn setzen wir jedes Abstimmelement auf seinen grössten Impedanzwert d.h.  $L_1$  = max-Wert und  $C_2$  = min-Wert. Durch diese Einstellung ergibt sich sicher ein komplexer Widerstandswert im induktiven Bereich der Widerstandsebene  $(Punkt P_1)$ .

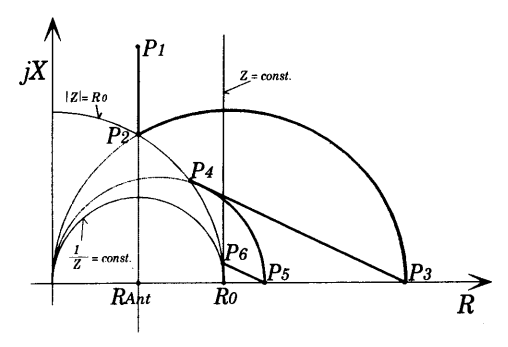

Die Impedanzanzeige gibt uns einen Wert  $|Z| > R_0$  an. Wir verkleinern nun L<sub>1</sub> soweit, bis die Anzeige Null und damit  $|Z| = R_0$ zeigt. Jetzt haben wir den Schnittpunkt mit dem  $R_0$ -Halbkreis (Punkt P<sub>2</sub>) erreicht. Durch Vergrössern der Querkapazität C<sub>2</sub> wandert der Scheinwiderstand auf dem Leitwertkreis nach rechts ( $|Z| > R_0$ ) bis zu einem Maximum, das den Punkt  $(P_3)$  auf der reellen Widerstandsachse definiert. Durch wiederholtes Verkleinern der Längsinduktivität L<sub>1</sub> erreichen wir einen Punkt, bei dem das Impedanzmessgerät wiederum  $|Z| = R_0$  anzeigt (Punkt P<sub>4</sub>). Erneut C<sub>2</sub> vergrössern  $\rightarrow$  Punkt P<sub>5</sub>, dann L<sub>1</sub> verkleinern  $\rightarrow$  Punkt P<sub>6</sub> usw. Nach vielem hin und her mit den beiden Abstimmelementen erreichen wir den Punkt

 $Z = R_0$  doch noch, und unsere Antenne ist an das Speisekabel bzw. den Sender angepasst. Etwas mühsam, findet Ihr nicht auch?

Um diesen Nachteil zu eliminieren, müssen die verschiedenen Abstimmglieder einzeln, gerade auf den richtigen Wert eingestellt werden können. Eine spezielle Messschaltung gibt uns die notwendigen Informationen, die wir dazu benötigen.

Wir bauen uns folgende Schaltung auf:

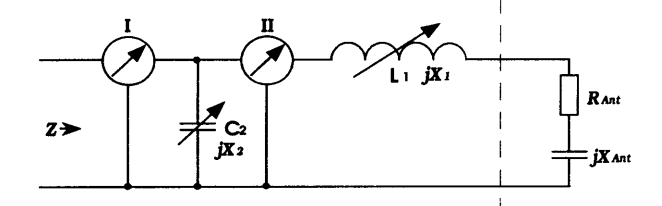

Die Messschaltung I gibt uns die genaue Indikation, wann  $\overline{Z} = \overline{R}_0$  ist. Die Messschaltung II zeigt an, ob der vohandene Parallelwirkwiderstand  $R_p <$  > oder =  $R_0$ ist.

Wiederum ist zu Beginn des Abstimmvorganges die Längsimpedanz L1 auf ihren grössten Wert einzustellen; die Einstellung der Querimpedanz  $C_2$  spielt im ersten Abstimmschritt jetzt keine Rolle mehr.

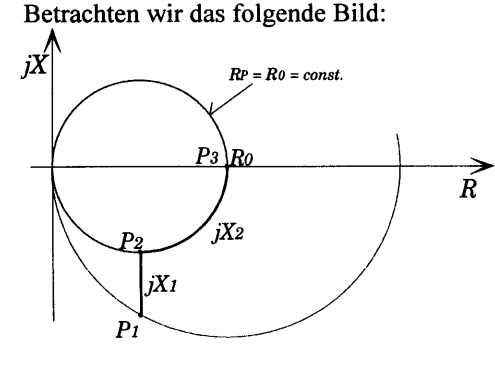

Der Punkt P<sub>1</sub> liegt auf einem Leitwertkreis, der sicher einen Parallelwiderstand  $>> R_0$  bezeichnet. Die Längsinduktivität L<sub>1</sub> wird jetzt wiederum so lange verkleinert, bis die Messschaltung II Null anzeigt d.h.  $R_p = R_0 \rightarrow$  Punkt P<sub>2</sub>. Die Einstellung von L<sub>1</sub> ist damit schon beendet. Die Querkapazität  $C_2$  wird jetzt so abgestimmt, dass die Messschaltung I Null anzeigt d.h.  $Z = R_0$  ist  $\rightarrow$  Punkt P<sub>2</sub>. Fertig! Wir haben mit zwei Abstimmschritten das Ziel erreicht!

Für das Anpassen von beliebigen Antennenimpedanzen müssen wir aber die Schaltung wieder mit  $C_3$  erweitern und daftir eine Messschaltung III zur Kontrolle dieser Querkapazität  $C_3$  einfügen.

Die Messschaltung III zeigt uns an, ob der Seriewirkwiderstand  $R_s$  >,< oder =  $R_0$ ist. Damit haben wir auch die Ouerkapazität  $C_3$  unter Kontrolle.

Mit dieser Schaltung könnt Ihr jetzt beliebige Antennengebilde schnell und ohne langes Suchen der Abstimmwerte an Euren Sender anpassen.

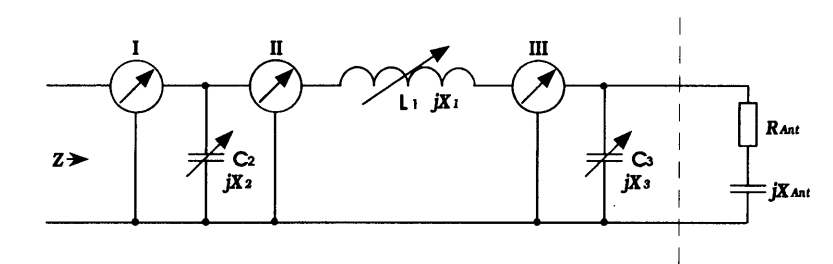

#### Die Messschaltung

 $\ddot{\phantom{1}}$ 

 $\int$ 

7

J

Die Messschaltungen I, II und III haben die gleiche Grundschaltung. Das folgende Beispiel gibt das Prinzipschema wieder.

Ist Euch diese Schaltung nicht wohl bekannt? Nein? Das ist das Prinzipschema eines jeden Stehwellenmessgerätes, das ja jeder von Euch für das Messen des VSWR immer wieder braucht.

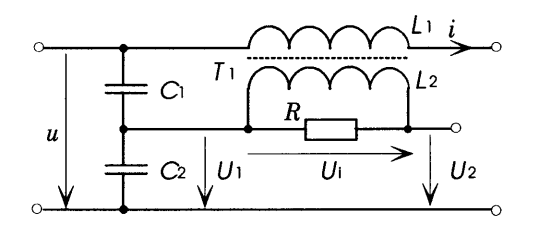

Der Transformator  $T_1$  erzeugt am Widerstand R eine dem Strom i proportionale und phasengleiche Spannung  $U_i$ .

 $U_i = K_i \cdot i$  (1)

Die Konstante  $K_1$  ergibt sich wie folgt:

$$
K_1 = R \cdot k \cdot \sqrt{\frac{L_1}{L_2}} \tag{2}
$$

Der Koppelfaktor  $k$  ist die Kopplung zwischen  $L_1$  und  $L_2$ .

Es ist wichtig, dass die Spannung  $U_i$  am Widerstand R ein genaues, frequenzunabhängiges Abbild des Stromes i ist und dazu muss die folgende Bedingung eingehalten werden:

$$
\frac{\omega_{\min} \cdot L_2}{R} \ge 10
$$
 (3)

 $\omega_{\min}$  (2  $\pi$   $f_{\min}$ ) ist die niedrigste Kreisfrequenz, die verwendet wird.

Der Spannungsteiler, gebildet durch die Kondensatoren  $C_1$  und  $C_2$ , erzeugt an  $C_2$ <br>eine der Eingangsspannung U  $E$ ingangsspannung  $U$ proportionale und phasengleiche Spannung

$$
U_1 = K_2 \cdot u \tag{4}
$$

Das Spannungsteilerverhältnis  $K<sub>2</sub>$  ist

$$
K_2 = \frac{C_1}{C_1 + C_2}.
$$
 (5)

Bei der Messschaltung I wird die Differenzspannung  $U_2$  gleichgerichtet und angezeigt.  $U_2$  wird bei richtiger Wahl von  $K_1$  und  $K_2$  zu Null, wenn die Eingangsimpedanz  $Z = R_0$  ist. Dabei ist also

$$
|U_{\scriptscriptstyle 1}| = |U_{\scriptscriptstyle 1}| \,. \tag{6}
$$

Aus der Gleichung (1), (4) und (6) können wir folgendes schreiben:

$$
K_2 \cdot |u| = K_1 \cdot |i| \tag{7}
$$

Daraus erhalten wir das Verhältnis der Konstanten für die Z-Anzeige.

$$
\frac{K_1}{K_2} = R_0 \tag{8}
$$

 $\bullet$ 

Dies ist die Standardschaltung für die Messung der reflektierten Leistung in vielen käuflichen Stehwellenmessgeräten. Ihr seht also, jeder hat zumindest die Messschaltung I schon in seinem Shack stehen und kennt jetzt das Funktionsprinzip.

Bei der Messschaltung II wird die Differenzspannung  $U_2$  mit der Spannung  $U_1$ verglichen. Bei richtiger Wahl von  $K_1$  und  $K<sub>2</sub>$  wird der Betrag der Differenzspannung  $\tilde{U}_2 = U_i$ , wenn der Parallelwirkwiderstand  $R_{\rm p} = R_0$  ist. Für  $R_{\rm p} > R_0$  wird  $|U_2| > |U_i|$ , für  $R_{\rm p}$  <  $R_{\rm o}$  wird  $|U_2|$  <  $|U_1|$ . Der Wert  $R_{\rm p} = R_0$ kann direkt am Anzeigegerät abgelesen werden.<br> $\bigwedge_j$ 

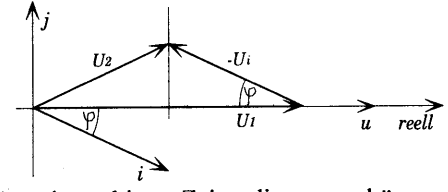

Aus dem obigen Zeigerdiagramm können wir herauslesen, dass bei der Bedingung  $|U_2| = |U_1|$ , das heisst  $R_P = R_0$ 

$$
U_i \cdot \cos \varphi = \frac{U_i}{2} \text{ ist.} \tag{9}
$$

Aus der Gleichung (1), (4) und (9) können wir folgendes schreiben:

$$
K_{i} \cdot i \cdot \cos \varphi = \frac{K_{i} \cdot u}{2} (10)
$$

Dabei ist 
$$
i \cdot \cos \varphi = \frac{u}{R_0}
$$
. (11)

Daraus erhalten wir, wenn die Gleichung  $(11)$  in Gleichung  $(10)$  eingesetzt wird, das Verhältnis der Konstanten fiir die Rp-Anzeige.

$$
\frac{K_1}{K_2} = \frac{R_0}{2}
$$
 (12)

Bei der Messschaltung III wird die Differenzspannung  $U_2$  mit der Spannung Ur verglichen und die Betragsdifferenz angezeigl. Werden auch hier die Konstanten  $K_1$  und  $K_2$  richtig eingestellt, so wird  $|U_2| = |U_i|$ , wenn Seriewirkwiderstand  $R_S = R_0$  ist. der

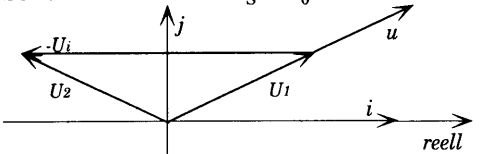

Wir lesen wieder aus dem obigen Zeigerdiagramm für den Fall  $R_s = R_0$ 

$$
U_1 \cdot \cos \varphi = \frac{U_1}{2}.
$$
 (13)

Aus der Gleichung (1), (4) und (13) können wir folgendes schreiben:

$$
K_2 \cdot u \cdot \cos \varphi = \frac{K_1 \cdot i}{2} \tag{14}
$$

Dabei ist  $u \cdot \cos \varphi = i \cdot R_0$ . (15)

Daraus erhalten wir, wenn die Gleichung (15) in Gleichung (14) eingesetzt wird, das Verhältnis der Konstanten für die  $R_s$ -Anzeige

K,

$$
\frac{K_1}{K_2} = 2 \cdot R_0 \tag{16}
$$

So, jetzt kann es eigentlich losgehen mit dem Um- und Ausbau Eurer Antennenabstimmgeräte. Ich habe vielleicht manchem etwas viel Theorie an den Kopf geworfen, aber ich kann bestätigen, dass dieses Prinzip wirklich funktioniert. Eine Testschaltung habe ich aufgebaut und die hier gemachten Aussagen verifiziert. Ich möchte aber noch anfügen, dass eine Antenne, welche ohne Abstimmgerät auskommt, immer noch allen anderen vorzuziehen ist!

Viel Freude am Experimentieren wünscht Euch allen Roland Elmiger / cat (hb9gaa).

## NE GRAFIA

#### Ergänzung zum Artikel über Ni/MH Akkus von Bruno Eilinger (hb9alt)

Bruno hat im OUA 4-1994 die Ni/MH-Akkus vorgestellt. Eine wichtige Eigenschaft wurde dabei nicht erwähnt. Zur Zeit leiden (fast) alle solche Akkus noch immer unter einer starken Selbstentladung. in regelmässig benutzten Geräten wie Natels etc. spielt das sicher keine Rolle, hingegen mit einem Handy, welches schon mal drei Wochen unbenutzt im Schrank liegen kann, ist der Arger vorprogrammiert. In aller Regel ( es gibt Ausnahmen!) ist ein frisch geladener Ni/MH-Akku nach spätestens vier Wochen leer. Dazu gibt es einen umfangreichen Test, welcher in der

Funkschau 26/93 5.86 publiziert wurde. Ausführliche und wiederholte Messungen meinerseits an Ni/MH-Akkus der Grösse Mignion/UM3 aus der Migros, Kaufdatum November 93 zeigten, dass alle vier Exemplare nach drei Wochen Lagerung bei Zimmertemperatur immerhin noch 33% der ursprünglichen Ladung enthielten.

Wer am erwähnten Test interessiert ist, kann mir einen Briefumschlag von der Grösse einer halben A4-Seite senden mit 2 St. 80-er Briefmarken. Er erhält dann eine Kopie des Artikels. (Kurt von Escher, hb9aoo, Holteracker, 3267 Seedorf)

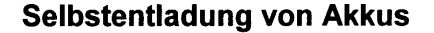

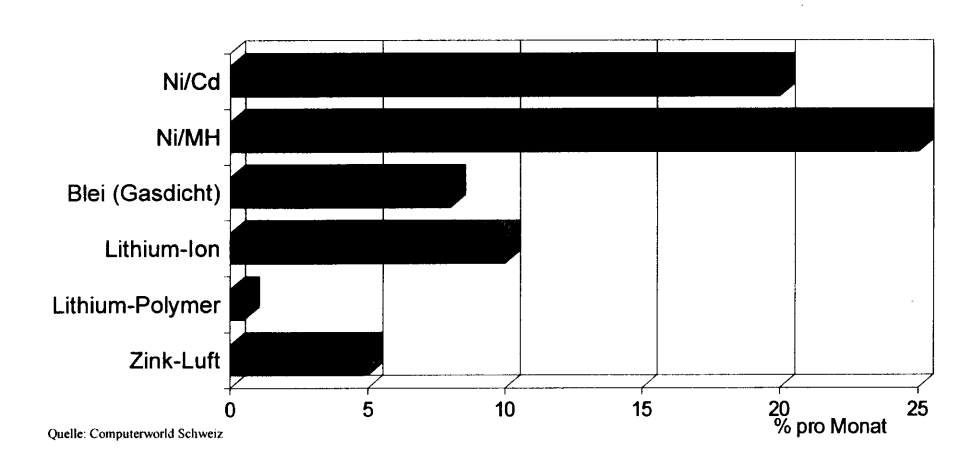

## **EXISTER**

#### Der Abschluss einer Peilveranstaltung

Es kommt meistens anders als man denkt! Nach einer längeren Schlechtwetterperiode waren ein paar schöne Tage in Sicht. Ganz kurzfristig bietet Kari Kopp (hb9dko) alle Stadtrundfluggewinner des Stadtpeilens (s. QUA 4-1994\ auf. Am 28. April 1994, einem wunderschönen und fast wolken-

losen Tag war um 16.30 Uhr Treffpunkt beim Hangar der Segelfluggruppe Belp auf dem Flugplatz Belp. Myrta und Kari sorgten fiir einen tadellosen Service und holten mich sogar in Bern ab. Peter Haldemann (hbghl) und Max Matter (hb9rc) warteten bereits auf die Dinge, die da

#### QUA de HB9F 6-1994 QUA de HB9F 6-1994 <sup>11</sup>

kommen sollten. Peter war wegen des körperlichen Trainings von seinem Wohnort zu Fuss zum Flugplatz gekommen.

Bevor gestartet werden konnte, mussten noch einige Vorbereitungen administrativer Art vorgenommen werden. Jeder von uns erhielt, wie es sich auch gehört, ein Flugticket.

Auf Karis Frage, ob wir lieber einen Flug ins Oberland möchten, buchten wir freudig und ohne grosses Wenn und Aber den Stadtrundflug in einen Flug ins Berner Oberland um.

Die 4-plätzige Flugmaschine mit der Be-<br>zeichnung HB-EYN zeichnung stand schon bereit. Nach dem obligaten Fototermin (s. Bild) kletterten wir ins Flugzeug. Myrta<br>hielt derweilen die hielt derweilen Stellung am Boden. Nach einem kurzen Zwischenhalt beim Abfertigungsgebäude standen wir schon bald einmal am Beginn der Startpiste. Kari die Starterlaubnis

aus dem Kontrollturm erhalten hatte, liess er den Motor aufheulen und dieser zog uns mit seinen 180 PS über die Piste. Rechts flitzte das Flughafengebäude an uns vorbei und schon nach wenigen hundert Metern hoben wir ab und stachen in die 3. Dimension.

In einer grossen Linkskurve flogen wir im Steigflug über Kehrsatz hinweg. Schon 5 Minuten nach dem Start waren wir <sup>1500</sup> m.ü.M. und Kari steuert das Flugzeug mit 200 km/h auf der linken Gürbetalseite in Richtung Thun.

Hoch über uns sahen wir rechts die ersten Gleitschirm- und Deltasegler, welche die gute Thermik, die auch uns etwas durchschüttelte, auszunutzten versuchten. Kari gibt zwischendurch immer wieder die

technischen Daten wie Reisegeschwindigkeit und Flughöhe bekannt und auch die wichtigsten Detailinformationen zur Geographie. Peter kontrollierte die Flughöhe auf seine Art, hatte er doch einen Feldstecher, ein Flugfunkempfänger und einen Höhenmesser mitgenommen. Eine wunderbare Sicht auf die noch tief verschneiten Berge, am Boden die grünen Wiesen, die braunen Acker und zwischendurch die schon gelb werdenden Rapsfelder.

**UD EV** 

11 Minuten nach dem Start genossen wir doch noch einen Stadtrundflug, denn wir sahen links unter uns die schöne Stadt Thun. lmmer am linken Thunersee entlang ging es Richtung Interlaken. Nicht ohne vorher noch einen Blick auf die etwas wolkenbehangenen Berge Eiger, Mönch und Jungfrau zu werfen, drehte Kari nach links ab und im Steigflug ging es dem Niederhorn zu.

Der akrobatikflugerfahrene Max konnte es nicht lassen, auch die speziellen Papiersäcke, welche in reichlicher Anzahl vorhanden waren, zu prüfen. Von einem Test derselben hatte er abgesehen.

Auf gut 2000 m.ü.M umflogen wir das noch schneebedeckte Niederhorn in Richtung Emmental. Langsam gewöhnte man

sich an das monotone, aber lebenswichtige, Brummen des Motors und eine rote Lampe (Mani Matter) leutete auch nicht auf. Im wahrsten Sinne des Wortes verging die Zeit im Flug. Bald schon tauchte rechts vor uns Langnau auf und wir bogen nach links ab, um zwischen dem schönen Emmentalerdorf Signau und der Euch noch bekannteren Moosegg in Richtung Belp zu fliegen. Links Grosshöchstetten und rechts Worb (die Wohnorte meiner beiden Kollegen) kam nur allzuschnell wieder der Flugplatz in Sicht. In einem gekonnten Anflug setzten wir präzise und sanft nach <sup>32</sup> Minuten Flug wieder in Belp auf.

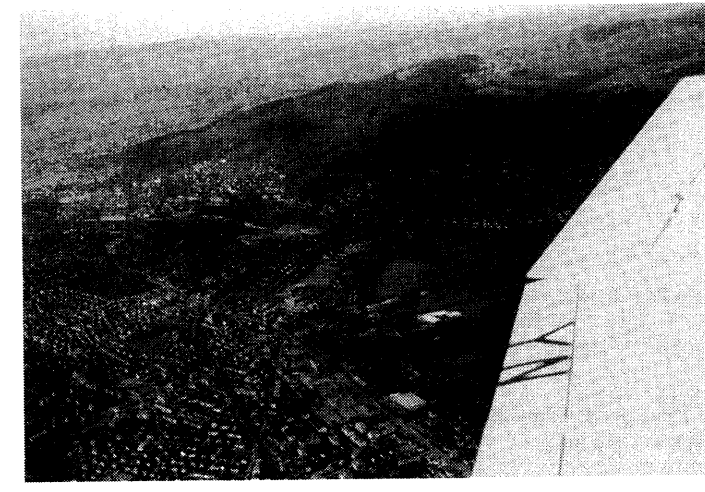

Als wir wieder festen Boden unter den Füssen hatten, kam noch ein Stück "harte" Arbeit auf uns zu! Die blinden Passagiere mussten noch entfernt werden, oder in der Fliegersprache: das Flugzeug musste mit Wasser und Schwamm von den Uberresten der Mücken und Fliegen, welche unterwegs zugestiegen waren, gereinigt werden. Noch vom tollen Erlebnis beseelt, halfen wir alle einander und waren in Guinnessbuch verdächtiger Rekordzeit damit fertig.

Wer denkt, dass wir danach alle nach Hause gingen, irrt gründlich. Peter lud uns nach diesem wunderschönen Flug noch zu einem guten Nachtessen ins Flughafen-

restaurant ein. Eigentlich nur selten wurde über das Peilen und den Amateurfunk gesprochen, es gab noch viel über Karis Fliegerei zu erzählen. Auch Peter konnte als alter Seemann einige interessante Geschichten zum Besten geben, und speziell seine Bierleidenschaft (man darf es schon ein Hobby nennen) gab viel zu reden.

Ein nicht bestätigtes Gerücht besagt, dass Peter sein spezielles Amateurfunk-Rufzeichen (HB9HL) nur deshalb erhalten habe, weil er diesen Gerstensaft Hekto-Literweise trinke, und nicht, wie man annehmen könnte, als Seemann so oft in

einem Hotel in Lima übernachte.

Nachdem Kari und Max auch noch von Peter gelernt hatten, wie man das Seemannsgetränk Rum zu einem Flieger- und Funker-<br>Cocktail umfunktioumfunktioniert, wurde es doch langsam Zeit, nach Hause zurückzukehren und die «Peilveranstaltung» zu beenden.

Ich möchte, auch im Namen meiner Kollegen, Kari für den Flug

und Peter fiir die spontane Einladung zum Nachtessen herzlich danken. Bravo Kari und Peter! Es war ein wirklich gelungener Flug und ein gemütlicher Abend, und hoffe, dass all jene, welche nicht das Glück hatten, bei den Gewinnern zu sein, doch nach einer anderen Peilveranstaltung einen vergnüglichen Abend erleben können.

All jenigen, die glaubten, dass der Peilsport in unserer Sektion nur eine emste und anstrengende Sache sei, sollten das nächste Mal auch mitmachen und sei es nur, um die Kameradschaft zu pflegen und sich besser kennenzulernen. Gute Jagd wünscht Euch Roland Elmiger / cat (hb9gaa).

## <u> DI MANUSIAN NA KATALOGIA DI SERVENCE PROPERTY NA MANUSIANO DI PARA PERSONAL PROPERTY NA MANUSIA PROPERTY NA M</u>

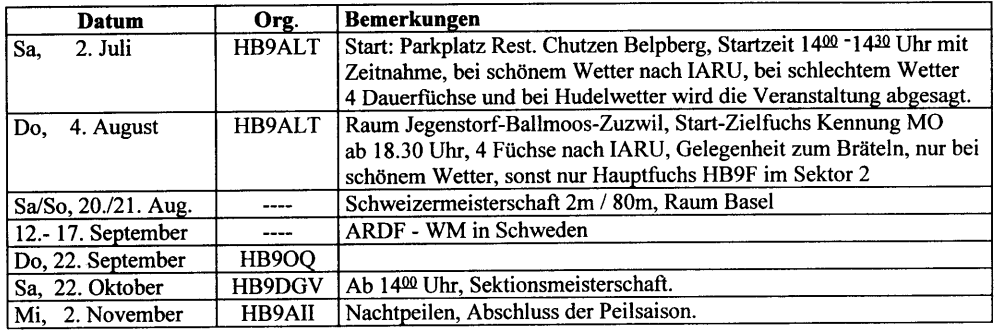

#### Sektoren, Frequenzen und Zeiten

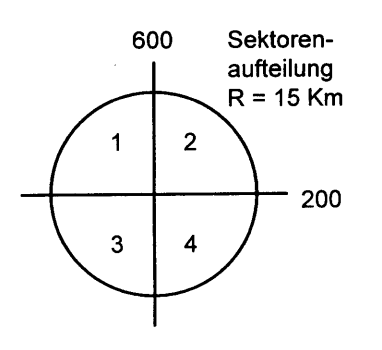

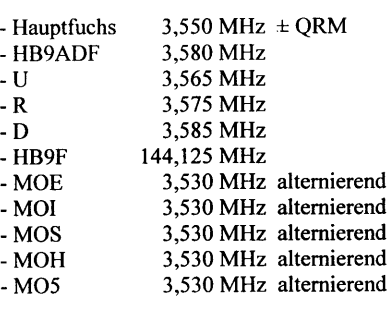

Weitere detaillierte Angaben werden jeweils am Start bekanntgegeben. Üblicherweise sind die Fuchssender ab 1830 Uhr bis 2100 Uhr in Betrieb.

#### **Wichtig**

Fuchsjäger, meldet Euch bitte beim Start, damit der Organisator merkt, wenn jemand im Wald verunfallt oder nicht mehr zurückfindet! Für Notfälle kann man eine Trillerpfeife mitnehmen.

Für Peilinteressenten, die selbst noch keinen Peiler besitzen, stehen 3 sektionseigene Peiler PRX 80 zur Verfügung. Diese können bei Bruno, HB9ALT, Tel. 031/859'44'25 oder beim jeweiligen Ausrichter der Fuchsjagd nach Absprache ausgeliehen werden.

Sämtliches Peilmäterial befindet sich normalerweise im Shack in Münchenbuchsee. Es kann dort abgeholt und nach der Fuchsjagd wieder in retabliertem Zustand dort deponiert werden.

#### ACHTUNG: Es sind nicht bei jeder Fuchsjagd alle Füchse in Betrieb. Der Peilkalender wird laufend aktualisiert.

HBgBOJ. HBgDGV

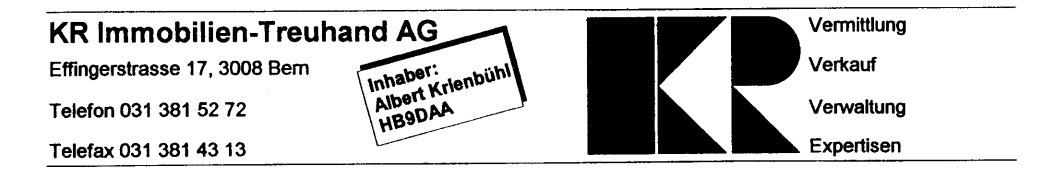

# DETAKO ESKARGIZKO ELEKTROM

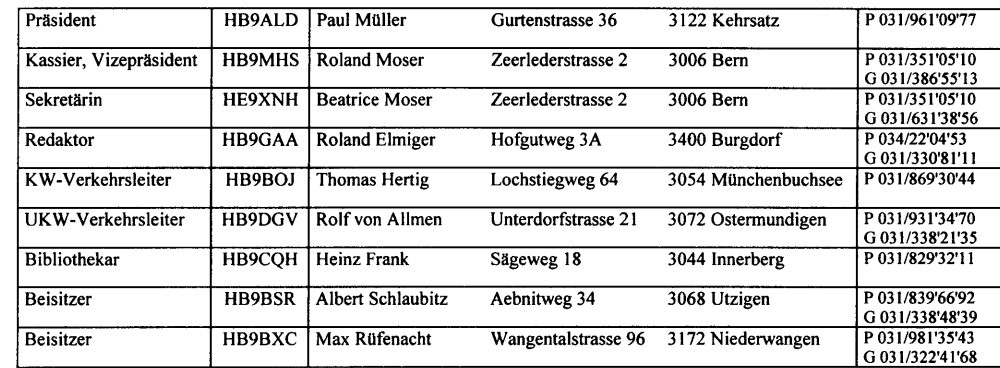

## **THE REAL PROPERTY AND REAL**

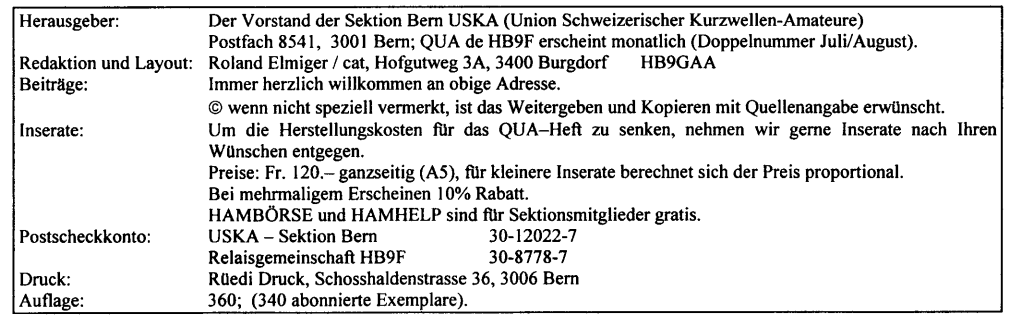

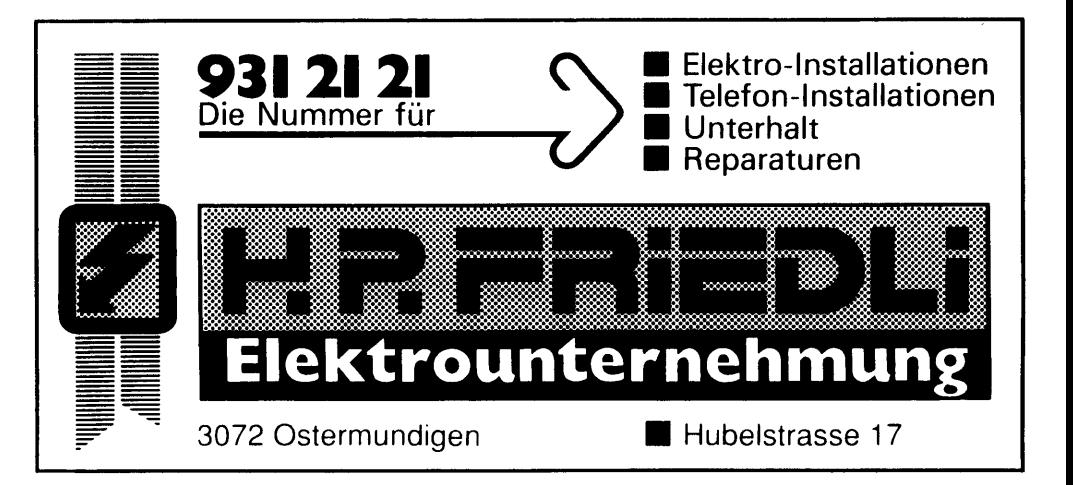